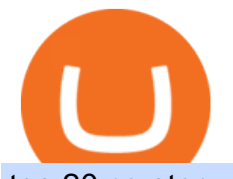

top 20 cryptocurrency 2020 investing app for windows 10 crypto momentum scanner buy crypto with card

Chicago Med star Arden Cho opens up about racist attack

Here is how you can withdraw funds from your Binance to bank account, Step 1 Logging into your Binance account You have to begin by logging into your account with your email ID and password. Then, visit the official website of Binance. After logging in and noticing everything is working fine, you can proceed further. https://s-cdn.serienjunkies.de/chicago-med/galerie/3x13/147171-6.jpg|||Chicago Med 3x13 Die Liste (Best Laid Plans)|||1260 x 840

How to Buy Crypto with Credit Card in 2022 - Trading Browser

https://preview.redd.it/xncw7cproed41.jpg?auto=webp&s=4937d432424292249d548f4c9609bd44bf5de0 65|||Wolverine Character Card : MarvelCrisisProtocol|||1340 x 2016

Cryptolume is an advanced crypto scanner designed to save experienced traders hours theyd have otherwise spent reading forums and analyzing charts. This ruthless tool gives you a birds eye view.

First, make sure you have currencies like Euro in your [Fiat and Spot] wallet. Under [Wallet], click [Withdraw] - [Fiat], select the currency you want to withdraw, then select [Bank Card (Visa)]. You can see [Instant to your card] shown on your selected card, which indicates that the Visa Direct feature is enabled.

Chicago Med Season 6 - On Sale at \$29.98 - eSavingCity.com

A Beginners Guide To Options - 5 Winning Options Strategies

https://i.redd.it/8ufcp1vxmqw61.jpg|||Webull is worse than Robinwood 1. They don't show all ...|||1440 x 2960 Some of the best cryptocurrency brokers are Interactive Brokers, Coinbase and eToro. Many people believe that cryptocurrencies are the future of finance. When youre ready to leap into crypto,.

1- Go to your Binance portfolio (Spot) In the " Fiat Balance " section find the EUR line and click on withdraw. 2- Enter the amount you wish to withdraw to your bank account Choose the method " bank transfer (SEPA)" . Indicate the amount you wish to transfer to your account and click & quot; continue & quot;. Enter the amount you wish to withdraw

IQ Option - Ultimate trading platform. Join the leader

Chicago Med star Arden Cho has urged her social media followers to get involved in stopping anti-Asian hate crimes and discrimination after enduring a horrific attack. The 35-year-old actress is a.

https://assets.bwbx.io/images/users/iqjWHBFdfxIU/irJKXRQe3FD0/v1/1200x800.jpg|||What Germany Can Teach the U.S. About Vocational Education ...|||1200 x 800

English Register Start Trading with IQ Option Right Now IQ Option is one of the world  $\&\#39$ ; leading online trading platforms. Seize your chance to trade a wide variety of instruments, using top-notch instruments and analysis tools. Join now! \$10 Minimum Deposit Free \$10 000 practice account Trade 7 days a week, 24 hours a day 10+ Payment methods

Arden Cho Height, Weight, Age, Boyfriend, Family, Facts .

https://assets.bwbx.io/images/users/iqjWHBFdfxIU/iyiAcWYGPVKU/v1/1200x900.jpg|||Pope Francis to Become First Pope to Address Congress ...|||1200 x 900

https://image.cnbcfm.com/api/v1/image/106720784-1601355042369-gettyimages-1211621238-irawan-people ac200503 npqwa.jpeg?v=1601354919|||Poverty to rise in East Asia for first time in 20 years ...|||3000 x 2000 How to withdraw money from binance to bank account Vishal .

http://www.muralsuperstore.com/catalog/AAAAA new pics/Palm Paradise PR1819.jpg|||Penny \$tock Paradise Message Board - InvestorsHub|||3200 x 2358

Grow your oak! In under 5 minutes, get investment accounts for you and your family, plus retirement, checking, ways to earn more money, and grow your knowledge. Just \$3 or \$5 a month. From acorns, mighty oaks do grow. Learn more.

IQ Option Trading Strategies (Best 2022 Trading Plans)

Cryptolume: Crypto Screener Crypto Scanner Crypto Alerts

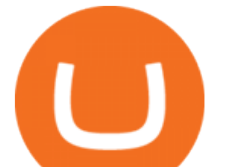

Buy Crypto In 3 Minutes - The Safest Place to Buy Crypto

3. Petrofac. Petrofac has made some welcome headlines through 2020, adding some positivity to the news mix. It partnered with Microsoft for an Internet of Things platform in February, the same month it won a \$1.65 billion contract for ADNOCs Dalma project, as well as a \$40 million gas storage project from Sharjah National Oil Company.

As of writing this article, there are only two ways on how to withdraw GBP from Binance currently available to us Faster Payments and Bank Card (VISA) transfer. To withdraw, first navigate to Wallet -> Fiat and Spot and click on Withdraw next to your GBP balance. Withdraw GBP from Binance to Bank Account with Faster Payments

https://blog.iqoption.com/wp-content/uploads/2015/07/en\_bg.jpg|||Download IQ Option for PC or Mobile Device|||1960 x 1089

2006present. Agent. Innovative Artists. Arden Lim Cho (born August 16, 1985) is an American actress, singer and model best known for her role as Kira Yukimura on Teen Wolf. She also played the lead in the 2010 short film Agents of Secret Stuff, presented by Ryan Higa and Wong Fu Productions.

Forex, Stocks, ETFs & amp; amp; Options Trading IQ Option.

https://mysweetretirement.com/wp-content/uploads/2016/11/Binary-Options-3.jpg||My Review of Binary Options IQ Option - Addictive! - My ...|||1600 x 900

https://assets.bwbx.io/images/users/iqjWHBFdfxIU/impeAy4LpwtE/v0/1200x800.jpg|||Best Undiscovered Beaches in the World: Peru, Caribbean ...|||1200 x 800

https://binancoins.com/photos/binance/how-to-deposit-fiat-currencies-on-binance-via-a-sepa-bank-transfer-5.p ng|||How to Withdraw and Make a Deposit Money in Binance|||1600 x 1077

https://1.bp.blogspot.com/-vW44u5JT2Q4/XdsxWBB\_EsI/AAAAAAAAbiw/4jKLs\_FqxS091aV96mPNGPm fP96UOOKqQCLcBGAsYHQ/s1600/Untitled22.png|||rememberlessfool: No self, no freewill, permanent. https ...|||1600 x 900

Videos for Arden+cho+chicago+med

Download Windows 10 - microsoft.com

Videos for Withdraw+binance+to+bank

Build a Crypto Portfolio - #1 in Security Gemini Crypto

Top 20 Animal Health Products IHS Markit

Select Change what to keep to set whether you would like to Keep personal files and apps, or Keep personal files only, or choose to keep Nothing during the upgrade. Save and close any open apps and files you may be running, and when youre ready, select Install. It might take some time to install Windows 10, and your PC will restart a few times.

https://www.comx-computers.co.za/i/msi/54040\_IMG1.jpg|||Specification sheet (buy online): RX 470 MINER 4G MSI AMD ...|||1166 x 935

https://coinjournal.net/wp-content/uploads/2020/05/Ember-Sword-1.png|||Crypto-Collectibles Marketplace OpenSea Partners with ...|||2000 x 1124

The world' smost powerful crypto market scanner. Screen all exchanges for opportunities. Set alerts. Never miss a trade.

https://theglobalcoverage.com/wp-content/uploads/2020/01/Midsomer-Murders.jpg|||Take a Look At The Cast Details Of Midsomers Murders ...|||2560 x 1920

Buy Cryptocurrency with Your Debit Card International Support Meet CardxCoin CardxCoin is the easiest way to get started with popular cryptocurrencies like Bitcoin. Select Your Purchase Options Decide which type of cryptocurrency you want and which wallet to send it to. Decide how much you want to purchase. Purchase your Cryptocurrency

Crypto.com Visa Card 8% Card Spend Reward

Can I Buy Crypto With a Credit Card? - NerdWallet

https://fr.web.img3.acsta.net/pictures/18/01/18/14/54/0281135.jpg|||Chicago Med : Photo Brian Tee, Yaya

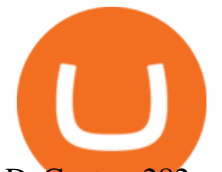

DaCosta - 282 sur 581 ...|||1199 x 800

The feature was designed primarily for developers, gives Windows 10 added versatility, and presents an alternative option to virtualization. Below is a detailed guide on how to get WSL Kali up and running. Installing Kali Linux in Windows 10. 1. Run powershell as an administrator and execute the following command:

Alternative Investments Online - Harvard Business School Online https://s3.cointelegraph.com/storage/uploads/view/eb833c9d05c675d1546ee0abbd963382.jpg|||Fungible Tokens Turn Monopoly Money Into Cryptocurrency|||1450 x 966 Top 3 Crypto Market Scanners for Trading - AltSignals.io Build a Crypto Portfolio - #1 in Security Gemini Crypto How to Withdraw Money From Binance to Bank Account Chicago Med - Wikipedia https://assets.bwbx.io/images/users/iqjWHBFdfxIU/il4Q.Ge\_uDR4/v0/1200x800.jpg|||Why a Whisky Highball Is More Than the Sum of Its Parts ...|||1200 x 800 How To Withdraw from Binance to Bank Account - EarthWeb

https://news.bitcoin.com/wp-content/uploads/2018/05/bogdanov-stickers-1024x999.png|||Bogs and Wojaks: How Crypto Memes Help Traders Deal with ...|||1024 x 999

Arden Cho, Actress: Teen Wolf. Arden Cho was born on August 16, 1985 in Amarillo, Texas, USA as Arden Lim Cho. She is an actress and producer, known for Teen Wolf (2011), Chicago Med (2015) and The Honor List (2018).

LTC \$ 257.36 Sell & amp; Buy Crypto with Credit Card Instantly Safe, licensed and trusted crypto exchange services are at your convenience. You get exactly what you expect! We Accept Automatic order processing You have USD Bank Card You get BTC Crypto Your Bitcoin wallet address Verify your ID and pay 0% service fee on first order!

How to withdraw via ACH Binance.US

After that no one cares. We dont usually read below the top five of anything anyway. Who wants to know whos in the 42nd position of any list? Yet we persist. We continue to value ranking.

Options Trading IQ

Buy Cryptocurrency Online with a Credit, Debit or Prepaid .

IQ Options Limited is a world-leading and the best stock broker that offers traders from over 66 countries to trade in an extensive product range conveniently. Additionally, IQ Options got an outstanding score in our review. For all these reasons, we will explore the best IQ Option strategies that you should be using in 2020.

Click on the Exchange tab and select the Buy option. Pick your preferred fiat currency, and the asset you would like to purchase. Choose Buy with Card and add your credit card details. Confirm your purchase and youre done! When buying crypto with card the minimum transaction limit is \$50 and the maximum is \$5000.

https://1.bp.blogspot.com/-QakrCBPXju4/Xkc6CcCwFdI/AAAAAAAAcws/EIzu2pu2btYyFa9EPUc1Ez97Zb dF7YnRACLcBGAsYHQ/s1600/Untitled490.png|||rememberlessfool: No self, no freewill, permanent. https ...|||1600 x 900

A crypto screener like Cryptolume is a tool that can be used to scan for trading patterns that you typically use. With a crypto screener you can then find all coins which currently are outlaying that pattern on any given exchange that is supported and then youll be able to find information a lot faster than other people.

As momentum trading works best in volatile market environments, the highly volatile crypto market is more suitable for this strategy than the traditional stock market. Volume : This factor represents a specific coins 24-hour market activity i.e., the number of coins that have been traded within 24 hours.

Buy Crypto with Debit Card - CardxCoin

Binance: How to withdraw your funds to your bank account

Nationwide® For Professionals - Nasdaq 100+ Monthly Income

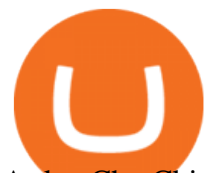

Arden Cho Chicago Med Wiki Fandom

Top Crypto Mining Stocks for Q1 2022

https://wikikeep.com/wp-content/uploads/2021/01/1234-1536x864.jpg|||How to Find Wallet Address for any Cryptocurrency on Binance|||1536 x 864

https://img.nbc.com/sites/nbcunbc/files/files/images/2019/7/15/190715\_3988441\_April\_and\_Ethan\_\_\_\_and\_E mily\_anvver\_1.jpg|||Watch Chicago Med Web Exclusive: April and Ethan... and ...|||1920 x 1080

https://images.financebuzz.com/1455x768/filters:quality(70)/images/2021/03/16/money-gold-bar.jpg|||How Long Does It Take To Withdraw Money From Robinhood Gold|||1455 x 768

https://blockgeeks.com/wp-content/uploads/2016/11/ADVANTAGES\_OF\_CRYPTOCURRENCY01.png|||5 Amazing Benefits of Cryptocurrency: A New Digital Future|||2481 x 4655

Buy Bitcoin & amp; Crypto Instantly - The Safest Place to Buy Crypto

6. Spider-Man: Far from Home (2019) Following the events of Avengers: Endgame (2019), Spider-Man must step up to take on new threats in a world that has changed forever. 7. Cold War (2018) In the 1950s, a music director falls in love with a singer and tries to persuade her to flee communist Poland for France.

https://i.pinimg.com/originals/b5/69/14/b56914c39fe5fae9b8eef8643205c5ec.jpg|||How To Withdraw My Money From A Cryptocurrency To Fiat ...|||1131 x 900

Arden Cho

https://img.gadgethacks.com/img/04/53/63651005043635/0/binance-101-deposit-withdraw-bitcoins-other-cry ptocurrencies.w1456.jpg|||How To Send Bitcoin Money To Bank Account | Earn Bitcoin ...|||1440 x 2960

https://image.cnbcfm.com/api/v1/image/106064493-1565151358110gettyimages-1139006952.jpeg?v=157775 6446|||Why Trump administration threat to hurt Hong Kong's dollar ...|||4000 x 2667

IQ Option is one of the fastest growing online trading platforms. Discover thousands of trading and investment opportunities. Sign up now!

Crypto Scan - Comprehensive Scanner for Crypto

Finding a patient confidentiality loophole, Ethan (Brian Tee) tricks Emily (Arden Cho) into catching Bernie (C.S. Lee) and his family at Med.» Subscribe for .

What Are the Best Crypto Mining Stocks to Buy? 1. Marathon Digital Holdings (NASDAQ:MARA) 2. Riot Blockchain (NASDAQ:RIOT) 3. Hive Blockchain Technologies (OTCMTKS:HVBTF) 4. Hut 8 Mining Corp (OTCMKTS:HUTMF) 5. Bitfarms Limited (OTCMKTS:BFARF) 6. Bit Digital (NASDAQ:BTBT) Conclusion Is It Smart to Invest in The Cryptocurrency Sector?

https://64.media.tumblr.com/1219782acf89c0f1a216ab8c8b437ee7/tumblr\_pi1t57zXGf1v6h5yp\_1280.jpg|||da ilyaction | Tumblr|||1279 x 1920

On the General tab, click Change and select Windows Explorer for the program you would like to use to open ISO files and select Apply. Right-click the ISO file and select Mount. Double-click the ISO file to view the files within. Double-click setup.exe to start Windows 10 setup. More download options.

1. Log in to your Binance account and go to [Wallet] - [Fiat and Spot]. 2. Click [Withdraw]. 3. Under the [Fiat] tab, select [USD] - [Bank transfer (SWIFT)] and enter the withdrawal amount. Click [Continue] to create a withdrawal request. 4. Enter the account details (Your name will be filled automatically on the [Receiver Name] ). 5.

https://assets.bwbx.io/images/users/iqjWHBFdfxIU/ijqk.8uc5yRE/v0/1200x797.jpg||Drought Leaves 1 Million People in Kenya Needing Food Aid ...|||1200 x 797

The 11 Best Cryptocurrencies To Buy. #1. Bitcoin. Bitcoin is the most widely used cryptocurrency to date. It is often referred to as the king of cryptocurrencies, and its primary goal is . #2. Litecoin. #3. Ethereum. #4. Binance Coin (BNB) #5. Basic Attention Token (BAT)

Buy Crypto with Your Credit or Debit Card Nexo

Amazon.com: TOP+ 9v 1A 9 Volt AC Adapter Charger Compatible .

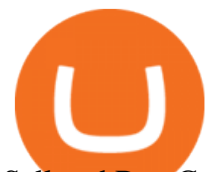

Sell and Buy Crypto with Credit Card without ID Verification .

Arden Lim Cho (born August 16, 1985) is an American actress. She portrayed Emily Choi on Chicago Med. Crypto Screener Scan Crypto Assets TradingView

CryptoAlerts - Crypto Market Scanner

Top 11 public companies investing in bitcoin. 1. MicroStrategy. MicroStrategy, in many ways, is the premier public company investing in bitcoin. Thats not because theyve invested the most into . 2. Tesla. 3. Square. 4. Marathon Digital Holdings. 5. Coinbase.

From 2018 to 2019, she brought to life the character of Emily Choi, Dr. Ethan Chois younger previously estranged recoveringdrug addict sister, in Chicago Med. The show follows the emergency department doctors and nurses of the fictional Gaffney Chicago Medical Center. Arden Cho also served as a gymnast for 6 years.

Emily Choi Chicago Med Wiki Fandom

IQ Option Trading experience on the new level

https://www.brokertrending.com/wp-content/uploads/2020/03/IQ-option-indicators.jpg|||IQ Option Review 2020 by BrokerTrending Experts - Pros & amp; Cons|||1586 x 865

Over the past decade, companion animal has been the fastest growing sector representing 75% of total Top 20 animal health sales in 2019. Parasiticides, the largest product group continues to feature leading brands such as Advantage, Frontline, Heartgard and Revolution within the Top 10 animal health products. This segment has also had a number .

Emily Choi is Ethan Choi $&\#39$ ; younger sister. She is portrayed by Arden Cho. Emily was adopted by the Choi family as a young child. She and her brother became estranged due to her lifestyle as she was a semi-professional gambler, as well as unpredictable and unreliable. She spent a year in Rio de Janeiro, where she learned to speak some Portuguese. Emily is first shown when Ethan shows up at her .

https://images.cointelegraph.com/images/1434\_aHR0cHM6Ly9zMy5jb2ludGVsZWdyYXBoLmNvbS91cGxv YWRzLzIwMjEtMDYvOTVmOGMxZTUtZGIyNC00OGQ2LWIzZmYtNjJjY2E1MWIzMmQzLmpwZw==. jpg|||Community members integrate play-to-earn features into ...|||1434 x 955

https://image.cnbcfm.com/api/v1/image/106425468-15833748744ED1-ASB-JosephGalli-030420.jpg?v=1583 374873|||Milwaukee Tool to repeat 20% sales growth in 2020: Parent ...|||1920 x 1080

Deroue fastest as top 20 are within one second in WorldSSP300 Friday, 7 August 2020 16:40 GMT WorldSSP300 action resumes with close times throughout the field as Deroue sets the pace after two practice sessions

https://www.business24-7.ae/wp-content/uploads/2019/02/9c7852c2cc7817668bfaa7c24458cd49.jpg|||Forex Trading In Dubai - How To Do It Right?|||1440 x 810

Fidelity Investments - Open an Account Today

Click the Confirm & amp; Verify button to proceed with the withdrawal. Notice: Failure to confirm your disbursement within 24 hours will cancel the withdrawal request. When confirmed and verified, the funds will return to your bank account within 3-5 business days.

https://1.bp.blogspot.com/-sj5XuK6Y83A/X06X9Jv-xjI/AAAAAAAAfss/J8ykRE-6d4Mx\_K36VCe\_F\_vqF-s D5xsCgCLcBGAsYHQ/s1600/Untitled1998.png|||rememberlessfool: No self, no freewill, permanent. https ...|||1600 x 900

Download Windows 10 - microsoft.com

https://assets.bwbx.io/images/users/iqjWHBFdfxIU/iW0cfe8EHR7Q/v0/1200x799.jpg||Cirque du Soleil Withdrew From Show as China-Canada ...|||1200 x 799

https://1.bp.blogspot.com/-aUrJyoM-69s/XjIYg-rmN8I/AAAAAAAAcQI/6dNN7SSG\_hgKJ2my1vV8p8oocy bg0RoTwCLcBGAsYHQ/s1600/Untitled262.png|||rememberlessfool: No self, no freewill, permanent. https ...|||1600 x 900

The 11 Most Promising Cryptocurrencies to Buy [2022]

The Best Option For Options - Join BlackBoxStocks Now & amp; Save

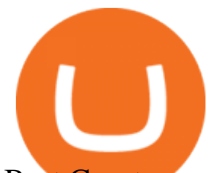

## Best Cryptocurrency Stocks for 2022 The Motley Fool

So, for every \$100 of crypto you buy, you're paying \$10.90 if you buy with a credit card, leaving you with just \$89.10. If you view the purchase as an investment, you would need to earn a 12%.

How to withdraw money from Binance to bank account To withdraw money from Binance to your bank account, you need to go to your fiat and spot wallet. Next, click on withdraw, select the currency, payment method, and withdrawal information. Lastly, add a card, complete the security verification, and wait for the withdrawal to complete.

https://fm.cnbc.com/applications/cnbc.com/resources/img/editorial/2011/08/23/40575075-house\_yard\_200.19 10x1000.jpg|||Peter Schiff: Home Prices To Fall Another 20%|||1910 x 1000

Top 11 Public Companies Investing in Cryptocurrency

The ranting to end all ranking or is it the ranking to end .

https://assets.bwbx.io/images/users/iqjWHBFdfxIU/i67\_nXwkVCxY/v1/1200x900.jpg|||Golden Nugget's Fertitta Is Said to Seek Caesars Merger ...|||1200 x 900

I suggest you to check the activation status of your Windows 10. Since you have done a clean install most likely that you will have an activation issues. Press Windows + Pause Break keys together to know the activation status. Also reset Windows store by following the steps: Press Windows+ R keys to open Run Window. Type wsreset.exe.

GitHub - goldprogrammer/goldprogrammer.github.io

arden cho as emily choi on chicago med 3x12 - born this way 202 notes 3 years ago posted by ardenchosource #arden cho #achoedit #chicagomededit #chmededit #ardenchoedit #edits\* #by lisa #chicago med #why did this scene have to be so dark #and red

8 Best Cryptocurrency Brokers in 2022 Benzinga Crypto

Binance Link : https://www.binance.com/en/register?ref=143992931 by Vishal Techzone

https://www.theplace2.ru/cache/archive/arden\_cho/img/vkpif2d2xro-gthumb-gwdata1200-ghdata1200-gfitdata max.jpg|||Arden Cho photo 80 of 132 pics, wallpaper - photo #916177 ...|||1200 x 1200

José Luís Mata Torres - Board Member - Head of Human .

Download NordVPN app for Windows PC. The best online experience with the fastest VPN for PC. Easy VPN setup for Windows 7 Service Pack 1, Windows 8.1, and Windows 10 version 1607 or later. Choose the data you want to protect with split tunneling. Buy NordVPN Download App.

Algory $\&\#39$ ; mission is to deliver the most intuitive crypto scanning platform. EASY TO USE. Forget about spending hours or days searching for the best trading opportunities. With Algory, it takes just 6 simple steps to create a custom scanner or use built-in crypto libraries that will filter all data important for your trading strategy. +100.

Contribute to goldprogrammer/goldprogrammer.github.io development by creating an account on GitHub.

https://assets.bwbx.io/images/users/iqjWHBFdfxIU/ivAZ8gslKiDA/v1/1200x800.jpg|||RH CEO Explains His \$50 Million Bet on New Flagship ...|||1200 x 800

Crypto Scan A comprehensive daily + intraday scanner for cryptocurrencies. Scans are updated every 4 hours while the remaining data is updated every 15 minutes.

https://1.bp.blogspot.com/-vruliqk4ZIY/XmbtFQ1Ne-I/AAAAAAAAelc/4oiPQau7kYsU2pA8nGX4IfCqnr1 NZomLgCLcBGAsYHQ/s1600/Untitled1365.png|||rememberlessfool: No self, no freewill, permanent. https ...|||1600 x 900

How to Install Kali Linux as an App in Windows 10 UHWO .

https://www.100-eyes.com/static/img\_lib/monthly\_update\_2020\_06\_gainer\_loser.c49151d62089.png|||Crypto market update for June 2020 | 100eyes Crypto Scanner|||3437 x 2148

https://1.bp.blogspot.com/-TjDtLQwwshU/XkYHzgyY6NI/AAAAAAAAcsg/LU5hiSXPzFoQk2ZVNJo9pbE CRhA\_NNRJACLcBGAsYHQ/s1600/Untitled435.png|||rememberlessfool: No self, no freewill, permanent. https ...|||1600 x 900

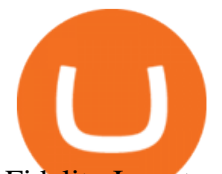

Fidelity Investments - Open an Account Today

Videos for Buy+crypto+with+card

Arden+cho+chicago+med - Image Results

https://i.pinimg.com/originals/dd/92/96/dd92963fc2bf79f61a975a20adf96edc.jpg|||How To Withdraw From Trust Wallet App - Best Ideas 2021|||1600 x 1234

Instant Card Withdrawals Visa direct,Card Withdrawals - Binance

12 Best Cryptocurrency Stocks to Invest in 2021

CryptoAlerts is a crypto market scanner that will scan 1000+ cryptocurrencies and 20+ crypto exchanges based on various filters, such as: price action, technical indicators, performance and candles and more. Once a filter has been selected, a trader is displayed with numerous graphs of trading pairs that meet the conditions set in the filter.

Ultimate trading with IQ Option

http://seibelpublishingservices.com/wp-content/uploads/2019/03/Financial-experts-working.png|||Time saving financial experts working in the business ...|||1920 x 1080

Binance has made it super easy to buy cryptocurrency with a credit card. All you need to do is hover over the Buy Crypto button. This button is located in the top left corner of the first page. When you hover over this button you will get a drop-down menu. Click Credit / Debit card. This will take you to the Buy and Sell function.

https://s-cdn.serienjunkies.de/chicago-med/galerie/4x07/157763-2.jpg|||Chicago Med 4x07 Code Orange (The Poison Inside Us)|||1260 x 840

https://1.bp.blogspot.com/-eGv37h\_a6GI/XlbvyyfxKTI/AAAAAAAAd7M/k6EqPawu6WQbTJXscE9hfFsW6 oP3AC7ZQCLcBGAsYHQ/s1600/Untitled972.png|||rememberlessfool: No self, no freewill, permanent. https ...|||1600 x 900

Sign Up Now or Schedule a Demo - Trade Data for Every Importer

https://cryptomining-blog.com/wp-content/uploads/2018/01/octominer-b8plus-mining-motherboard.jpg|||Octo miner B8PLUS 8 PCIe Slot Mining Motherboards - Crypto ...|||2000 x 1500

Simpler Trading - Danielle Shay - Get Financial Freedom

Videos for Iq+option+trading

Deroue fastest as top 20 are within one second in . - WorldSBK

Metro apps not installing after windows 10 upgrade .

Chicago Med is an American medical drama television series created by Dick Wolf and Matt Olmstead, and is the third installment of Wolf Entertainment' Chicago franchise. The series premiered on NBC on November 17, 2015. Chicago Med follows the emergency department doctors and nurses of the fictional Gaffney Chicago Medical Center.

How to Withdraw USD via SWIFT Binance Support

https://images.cointelegraph.com/images/1434\_aHR0cHM6Ly9zMy5jb2ludGVsZWdyYXBoLmNvbS9zdG9y YWdlL3VwbG9hZHMvdmlldy84ZDEzZjVmMTA1YjgzYjQxY2QyM2YzZmQwZjU2ZTI3OS5qcGc=.jpg||| Elon Musk Reveals His True Opinion on Bitcoin and Crypto|||1434 x 955

Amazon.com: TOP+ 9v 1A 9 Volt AC Adapter Charger Compatible with Roland XV-2020 SP-302 JV-1010 D2 PSU Power : Musical Instruments

But a better way to gain exposure to the sector is to invest in companies -- even bigger, more established companies -- that benefit from blockchain and crypto asset uptake.

https://wallpaperaccess.com/full/1304083.jpg|||Forex Wallpapers - Top Free Forex Backgrounds ...|||2048 x 1536

Buy cryptocurrency with a credit card on Freewallet Get your cryptocoins in your wallet without any risks and p2p negotiations. Buying cryptocurrency is easy and instant: Choose currency Enter the sum You may be asked to provide some information about yourself that is our payment providers requirement. Fill in cryptocurrency address

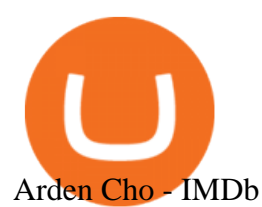

https://g.foolcdn.com/editorial/images/475882/computer-graphic-cards-bitcoin-ethereum-miner-mining-crypto currency-getty.jpg|||The Basics of Cryptocurrency Mining, Explained in Plain ...|||2121 x 1414

Momentum Trading: Crypto momentum trading Strategies - Phemex .

CFDs on Stocks, ETFs, Commodities, Indices, Cryptocurrencies and Forex. IQ Option is one of the fastest growing online trading brands in the world. Voted the best mobile trading platform, we have now expanded our offerings to include CFDs on stocks and ETFs and Forex trading. First founded in 2013, IQ Option has grown massively, and now has over 40 million members and counting!

https://s-cdn.serienjunkies.de/chicago-med/galerie/4x20/157776-7.jpg|||Chicago Med 4x20 Der Kult (More Harm Than Good)|||1260 x 840

Crypto.com Visa Card, formerly known as MCO Visa Card, is the worlds first free, metal, and crypto-linked Visa card. Cardholders can enjoy up to 8% back on spending, perfect interbank exchange rates, and generous purchase rebates for Spotify, Netflix, Amazon Prime, Airbnb, and Expedia, among many more perks.

Emily Meets Bernie' Family - Chicago Med (Episode Highlight.

https://assets.bwbx.io/images/users/iqjWHBFdfxIU/iuTZV51dI3sw/v1/1200x800.jpg|||Capitol Rioter Brandon Fellows Tells His Story From Inside ...|||1200 x 800

Revealed: The top 30 EPC contractors of 2020 - Oil & amp; Gas.

Arden Cho - Wikipedia

http://pixellibre.net/streisand-data/autoblog/Korben/?m=https://korben.info/wp-content/uploads/2017/11/captu re-decran-2017-11-28-a-13-42-53.png|||Autoblog de korben.info|||1302 x 944

Best of 2021 - Top 20 Highest-Rated Movies of 2019 - IMDb

https://www.iqoptionwiki.com/wp-content/uploads/2019/05/stocks-cfd-iq-option.jpg|||iq option trade Indaiatuba 2020 Trading platform|||1600 x 1014

How to Withdraw Money from Binance - Complete Step-by-Step Guide

https://a4.statos.org/wp-content/uploads/2021/11/88b405a0-5208-4997-9bc7-c9e34a8b17cf-1.png|||How To Withdraw From Trust Wallet Without Binance - All ...|||1180 x 828

Algory

Download the best VPN for Windows PC NordVPN

https://1.bp.blogspot.com/-ZRwV4qqPfnA/XlXLL7gM3MI/AAAAAAAAd1I/X599b8NCHqUz2RCeYetZnJ Px5BBQvQqPwCLcBGAsYHQ/s1600/Untitled934.png|||rememberlessfool: No self, no freewill, permanent. https ...|||1600 x 900

Just like Coinbase Global, Inc. (NASDAQ: COIN), Tesla, Inc. (NASDAQ: TSLA), and Square, Inc. (NYSE: SQ), Mastercard Incorporated (NYSE: MA) is one of the best cryptocurrency stocks to invest in 2021.

Options Trading IQ HELPING YOU TRADE IRON CONDORS AND OTHER OPTION INCOME STRATEGIES WITHOUT THE BS!

#14 in the World according to the 2020 Financial Times Ranking Masters in Finance Relevant Courses: - Auditing (19/20) - Financial Modeling (20/20) - Fixed Income (20/20) - Mergers, Acquisitions, Restructuring (18/20)

World Class Investor Database - 377,000+ Investor Profiles

https://img.wirexapp.com/images/t\_optimize\_transf/v1550838529/wirexapp/wirex30/main\_site/accounts/imgaccount-desktop.png/img|||Money Transfers with Crypto & amp; Fiat Currency Account | Wirex|||1120 x 1290 https://cdn-news.warriortrading.com/wp-content/uploads/2018/10/19180021/Vinny-Lingham-video.jpg|||Hold on, Lingham Tells Bitcoin Investors - Warrior Trading ...|||1689 x 950

Crypto Screener lets you scan the Cryptocurrency market to find best trading opportunities.

Best Crypto Mining Stocks to Buy or Watch in 2021

https://i.pinimg.com/originals/1c/ee/8f/1cee8f5b22e90e00ab08d5d2d68761ba.png|||Crypto Wallet Exploration-01 by CJ\_\_Alex | Dribbble ...|||1600 x 1200

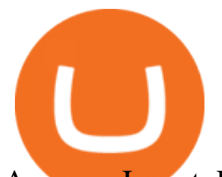

## Acorns - Invest, Earn, Grow, Spend, Later Acorns

Speculate on the price dynamics of Currencies, Indices, Commodities, and Stocks. IQ Option provides two types of options: Options Trading. Binary Options. Profit up to 95%. Binary options trading involves deciding whether the price of the underlying asset is going to increase or decrease.

Some of the big names in the crypto mining industry include Riot Blockchain Inc. ( RIOT ), Canada-based Hive Blockchain Technologies Ltd. ( HIVE ), and Marathon Digital Holdings Inc. ( MARA )..

https://s-cdn.serienjunkies.de/chicago-med/galerie/3x12/147170-2.jpg|||Chicago Med 3x12 Ein neues Leben (Born This Way)|||1260 x 840

https://1.bp.blogspot.com/-KximUhk6MZk/XcXj7iTc5gI/AAAAAAAAbcI/3VuvU1CL8V0eO3Pyml4COv-l

M-dwpI6MACLcBGAsYHQ/s1600/GOPR2428.JPG|||rememberlessfool: No self, no freewill, permanent. https ...|||1600 x 1200

https://blog.iqoption.com/wp-content/uploads/2016/03/technical-analysis-4.png|||IQ Option: la herramienta de análisis de análisis técnico ...|||1798 x 783

Top Ranked ETF - How This ETF Ranked First - forbes.com

https://static.india.com/wp-content/uploads/2021/04/Dogecoin.jpg|||Dogecoin Takes On Bitcoin, Covid! How To Buy It In India ...|||1200 x 800

https://s-cdn.serienjunkies.de/chicago-med/galerie/3x15/147173-1.jpg|||Chicago Med 3x15 Ã berlebenswichtig (Devil In Disguise)|||2000 x 1333

5 Best Cryptocurrency Scanners in 2022 Benzinga

*(end of excerpt)*